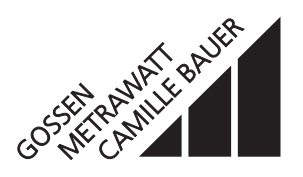

#### ohne Analogausgänge, Datenübertragung über MODBUS®-Schnittstelle

Der **SINEAX DME 401** (Bild 1) ist ein programmierbarer Messumformer mit einer **RS 485-Busschnittstelle (MODBUS®).** Er erfasst **gleichzeitig** mehrere Grössen eines elektrischen Netzes.

Die **RS 485**-Schnittstelle ermöglicht die Abfrage einer frei wählbaren Anzahl von Messgrössen (bis zum Maximum der verfügbaren Werte). Darüber hinaus lassen sich die Zählerstände aller programmierten internen Energiezähler (maximal 4) abfragen. Die Programmierung des SINEAX DME 401 über den Bus ist ebenfalls möglich. Der Betrieb über eine Standardschnittstelle EIA 485 ist gewährleistet.

Die **RS 232**-Schnittstelle am Messumformer dient dazu, mittels PC und Software sowohl die Programmierung vornehmen als auch interessante Zusatzfunktionen abrufen und lösen zu können. Für den Busbetrieb ist wichtig, dass über diese Schnittstelle die Geräteadresse, die Baudrate, sowie eine eventuelle Verlängerung der im MODBUS®-Protokoll definierten Telegrammpause (falls der Master zu langsam ist) definiert werden kann.

Programmieren lassen sich, um die wichtigsten Parameter zu nennen: alle üblichen Anschlussarten, die Messgrössen, die Bemessungswerte der Eingangsgrössen und die Art der internen Energiezähler.

Zu den Zusatzfunktionen zählen u.a.: der Netz-System-Check und der Druck von Typenschildern.

Der Messumformer erfüllt die wichtigen Anforderungen und Vorschriften hinsichtlich Elektromagnetischer Verträglichkeit **EMV** und **Sicherheit** (IEC 1010 bzw. EN 61 010). Er ist nach **Qualitätsnorm** ISO 9001 entwickelt, gefertigt und geprüft.

### **Merkmale / Nutzen**

● Gleichzeitige Messung mehrerer Grössen eines Starkstromnetzes / Vollständige Überwachung eines ungleichbelasteten Vierleiter-Drehstromnetzes. Nennstrom 1 bis 6 A, Nennspannung 57 bis 400 V (Phasenspannung) bzw. 100 bis 693 V (verkettete Spannung)

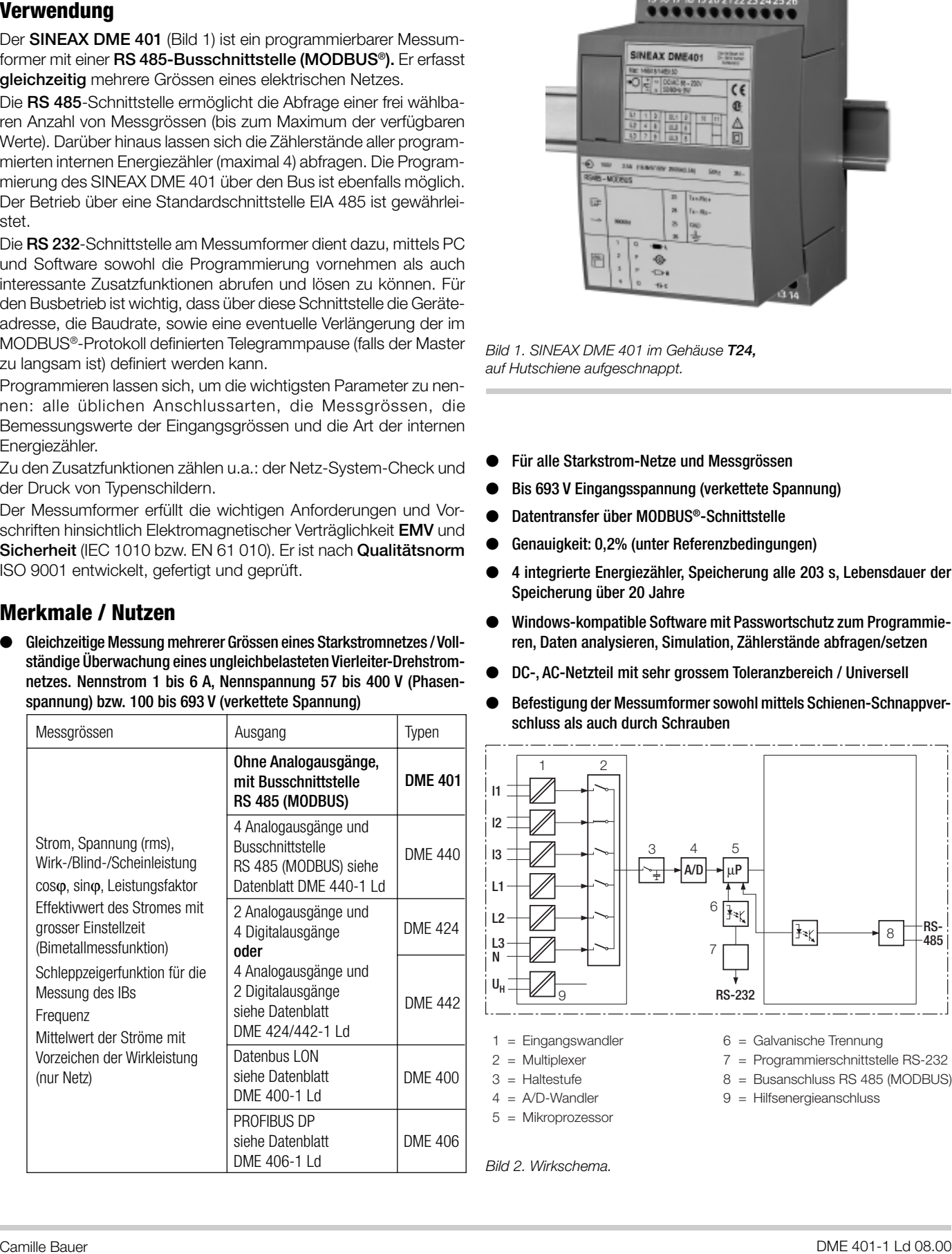

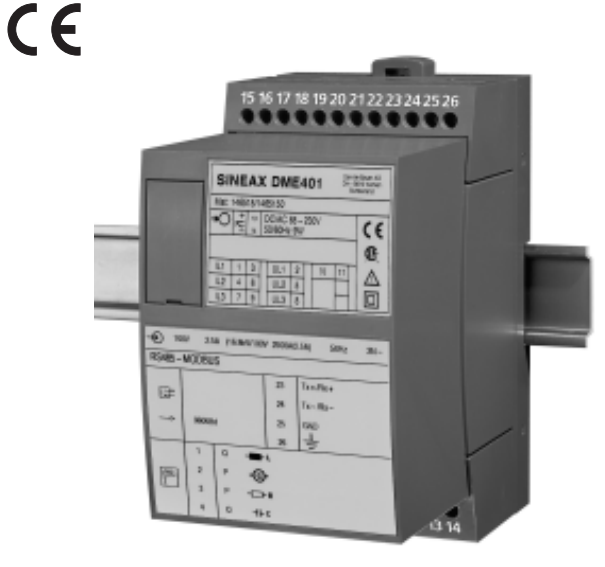

*Bild 1. SINEAX DME 401 im Gehäuse T24, auf Hutschiene aufgeschnappt.*

- Für alle Starkstrom-Netze und Messgrössen
- Bis 693 V Eingangsspannung (verkettete Spannung)
- Datentransfer über MODBUS®-Schnittstelle
- Genauigkeit: 0,2% (unter Referenzbedingungen)
- 4 integrierte Energiezähler, Speicherung alle 203 s, Lebensdauer der Speicherung über 20 Jahre
- Windows-kompatible Software mit Passwortschutz zum Programmieren, Daten analysieren, Simulation, Zählerstände abfragen/setzen
- DC-, AC-Netzteil mit sehr grossem Toleranzbereich / Universell
- Befestigung der Messumformer sowohl mittels Schienen-Schnappverschluss als auch durch Schrauben

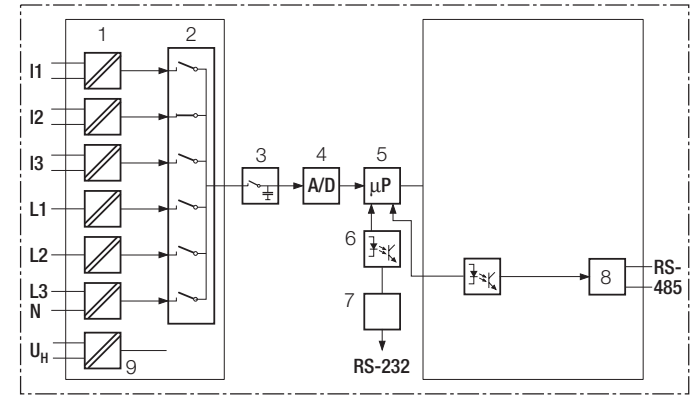

- $1 =$  Eingangswandler
- $2 =$  Multiplexer
- $3 =$  Haltestufe
- $4 = A/D$ -Wandler
- 5 = Mikroprozessor
- 6 = Galvanische Trennung
- 7 = Programmierschnittstelle RS-232
- 8 = Busanschluss RS 485 (MODBUS)
- 9 = Hilfsenergieanschluss

*Bild 2. Wirkschema.*

# **Symbole und deren Bedeutung**

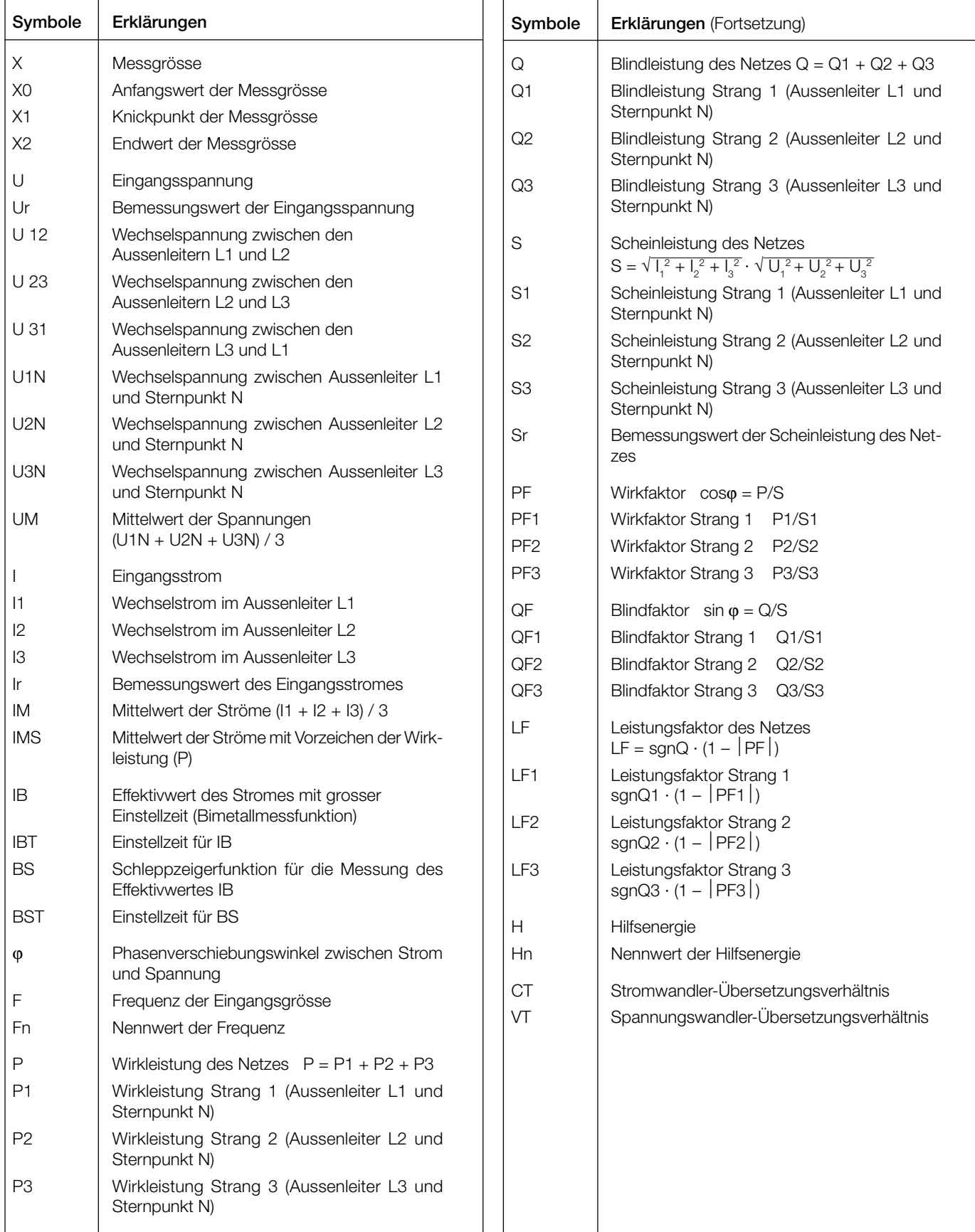

#### **Angewendete Vorschriften und Normen**

Messumformer für die Umwandlung von Wechselstromgrössen in ana-

sche Mess-, Steuer-, Regel- und

Schutzarten durch Gehäuse

industrial-process measurement and

von Einrichtungen der Informationsverarbeitungs- und Telekommuni-

Grenzwerte und Messverfahren für Funkstörungen von informations-

-1 Kälte, -2 Trockene Wärme, -3 Feuchte Wärme, -6 Schwingen,

meters for active energy (classes 1

tragung zwischen Impulsgeberzähler

materials for parts in devices and appliances (Brennbarkeitsangaben)

technischen Einrichtungen

loge oder digitale Signale

EN 61 010 Sicherheitsbestimmungen für elektri-

Laborgeräte

(IP-Code) IEC 255-4 Abs. E5 High-frequency disturbance test

IEC 1000-4-2/-3/-4/-6 Electromagnetic compatibility for

EN 55 011 Elektromagnetische Verträglichkeit

(static relays only)

control equipment

kationstechnik

-27 Schocken

IEC 1036 Alternating current static watt-hour

and 2) DIN 43 864 Stromschnittstelle für die Impulsüber-

UL 94 Tests for flammability of plastic

und Tarifgerät

**IEC 688 bzw.**<br>EN 60 688

IEC 1010 bzw.

IEC 529 bzw.<br>EN 60 529

Eigenverbrauch [VA]: Spannungspfad: U<sup>2</sup> / 400 kΩ Voraussetzung: Merkmal XH01 … XH10 Strompfad:  $\leq$   $\mid^2$  · 0,01  $\Omega$ 

#### **Zulässige dauernd überhöhte Eingangsgrössen**

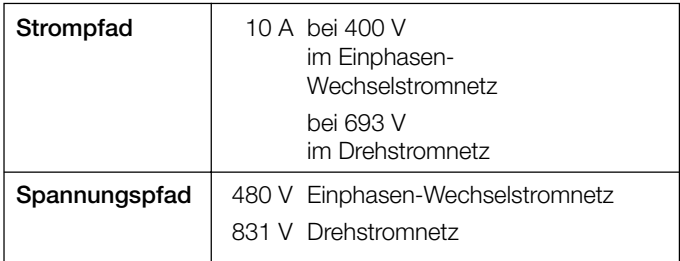

#### **Zulässige kurzzeitig überhöhte Eingangsgrössen**

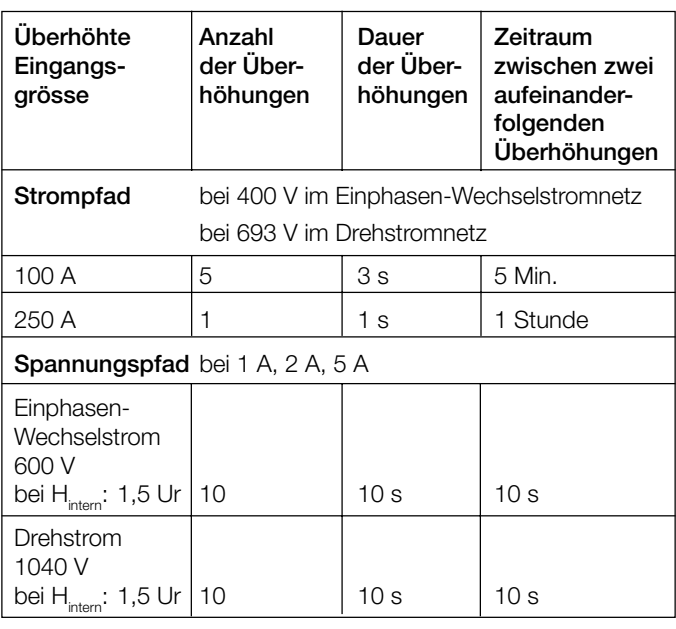

#### **MODBUS®** (Busschnittstelle RS-485)

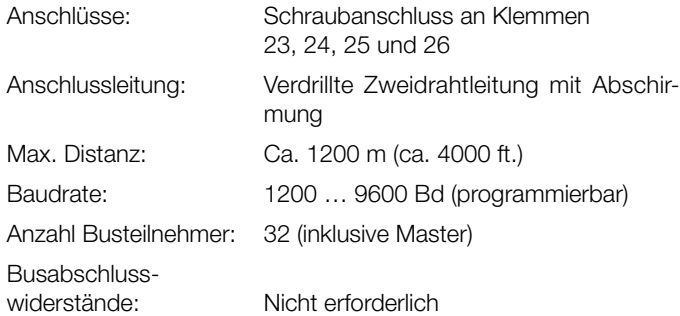

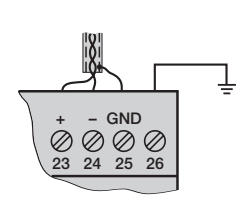

*MODBUS® ist eine eingetragene Handelsmarke von Schneider Automation Inc.*

### **Technische Daten**

IEC 68-2-1/-2/-3/-6/-27

EN 60 068-2-1/-2/-3/-6/-27 Umweltprüfungen

DIN 40 110 Wechselstromgrössen DIN 43 807 Anschlussbezeichnung

bzw.

#### **Eingänge**

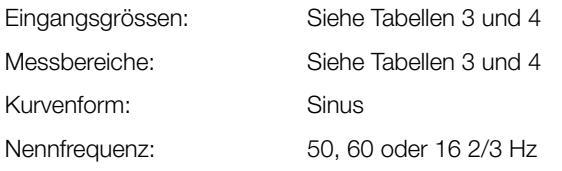

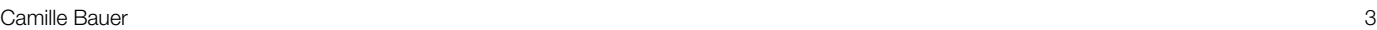

#### **Referenzbedingungen**

Umgebungstemperatur: 15 … 30 °C Anwärmzeit: 30 Min. nach EN 60 688 Eingangsgrösse: Nenngebrauchsbereich Hilfsenergie:  $H = Hn \pm 1\%$ Wirk-/Blindfaktor:  $\cos\varphi = 1$  bzw.  $\sin\varphi = 1$ Frequenz: 50 … 60 Hz, 16 2/3 Hz Kurvenform: Sinus, Formfaktor 1,1107 Sonstige: EN 60 688

#### **Übertragungsverhalten**

#### Genauigkeitsklasse: 0,2 bzw. 0,4 bei Anwendungen mit Kunstschaltung Messzykluszeit: Ca. 0,5 bis 1,2 s bei 50 Hz, je nach Messgrösse und Programmierung

Einstellzeit: 1 … 2 Messzykluszeit

#### **Einflussgrössen und Einflusseffekte**

Gemäss EN 60 688

#### **Sicherheit**

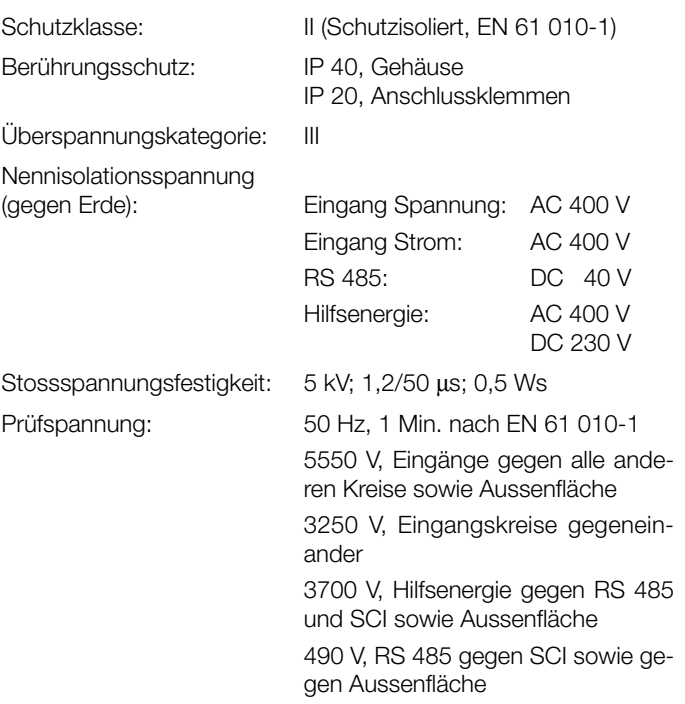

### **Hilfsenergie**

DC-, AC-Netzteil (DC oder 50 … 60 Hz) Tabelle 1: Nennspannungen und Toleranz-Angaben

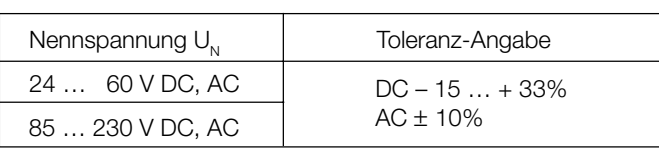

Leistungsaufnahme: ≤ 9 W bzw. ≤ 10 VA

#### **Programmier-Anschluss am Messumformer**

Schnittstelle: RS 232 C DSUB-Buchse: 9-polig

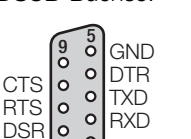

Die Schnittstelle ist von allen anderen Kreisen galvanisch getrennt.

#### **Einbauangaben**

 $\mathfrak{C}^0$ 

Bauform: Gehäuse **T24**

Gebrauchslage: Beliebig Gewicht: Ca. 0,7 kg

**Anschlussklemmen**

Zulässiger Querschnitt

#### **Umweltprüfungen**

EN 60 068-2-6: Schwingen Beschleunigung:  $\pm 2$  g

EN 60 068-2-27: Schocken

#### **Umgebungsbedingungen**

Einflusseffekte aufgrund der Umgebungstemperatur: ± 0,1% / 10 K Nenngebrauchsbereich Lagerungstemperatur:  $-40$  bis  $+85$  °C Relative Feuchte

im Jahresmittel: ≤ 75%

Abmessungen siehe Abschnitt «Mass-Skizzen» Gehäusematerial: Lexan 940 (Polycarbonat), Brennbarkeitsklasse V-0 nach UL 94, selbstverlöschend, nicht tropfend, halogenfrei Montage: Für Schnappbefestigung auf Hutschiene ( $35 \times 15$  mm oder 35 × 7,5 mm) nach EN 50 022 oder mit herausgezogenen Laschen für direkte Wand-Montage durch Schrauben Anschlusselement: Schraubklemmen mit indirekter Drahtpressung der Anschlussleitungen: ≤ 4,0 mm2 eindrähtig oder 2 × 2,5 mm2 feindrähtig Frequenzbereich: 10 … 150 … 10 Hz, durchsweepen mit Durchlaufgeschwindigkeit: 1 Oktave/Minute Anzahl Zyklen: Je 10, in den 3 senkrecht aufeinanderstehenden Ebenen Beschleunigung: 3 × 50 g je 3 Stösse in 6 Richtungen EN 60 068-2-1/-2/-3: Kälte, Trockene Wärme, Feuchte Wärme

für Temperatur: 0...15...30...45 °C (Anwendungsgruppe II)

# **Tabelle 2: SINEAX DME 401, als Vorzugsgerät lieferbar (ohne Analogausgänge)**

Folgende Messumformer-Varianten, die in der **Grund**konfiguration programmiert sind, können ab Lager bezogen werden. Es genügt die Angabe der **Bestell-Nr.**:

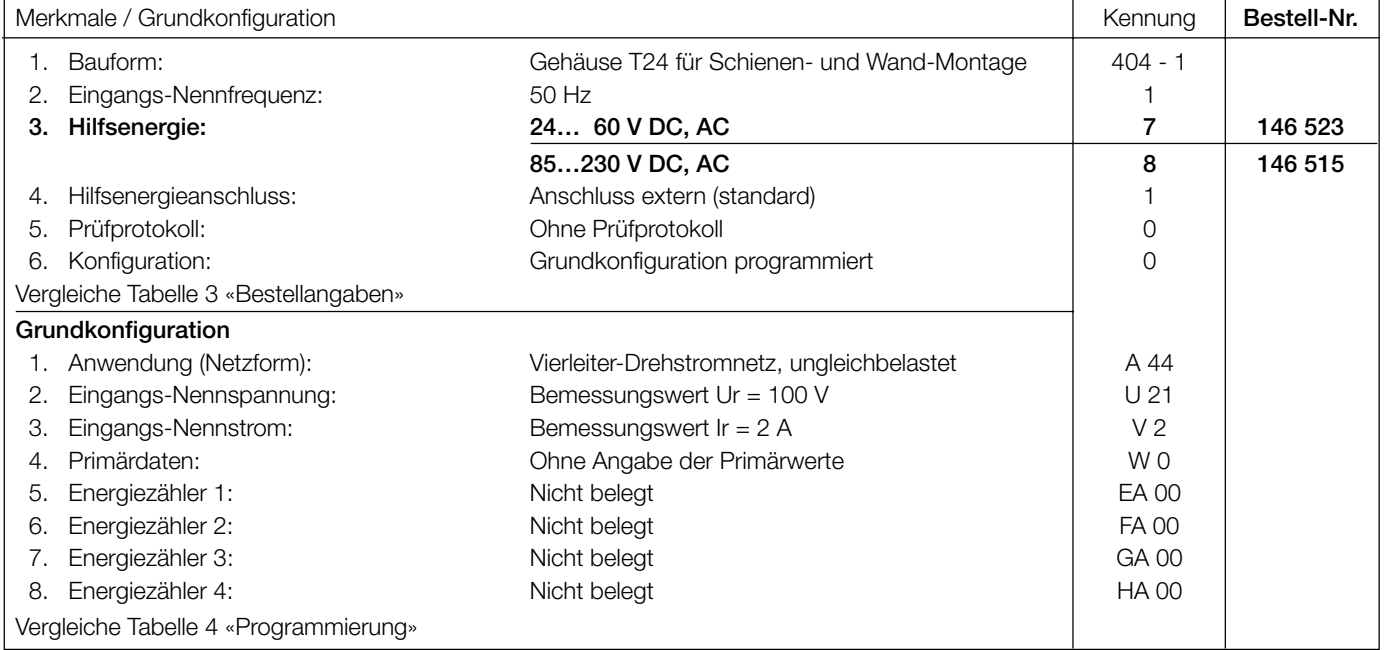

# **Tabelle 3: Bestellangaben**

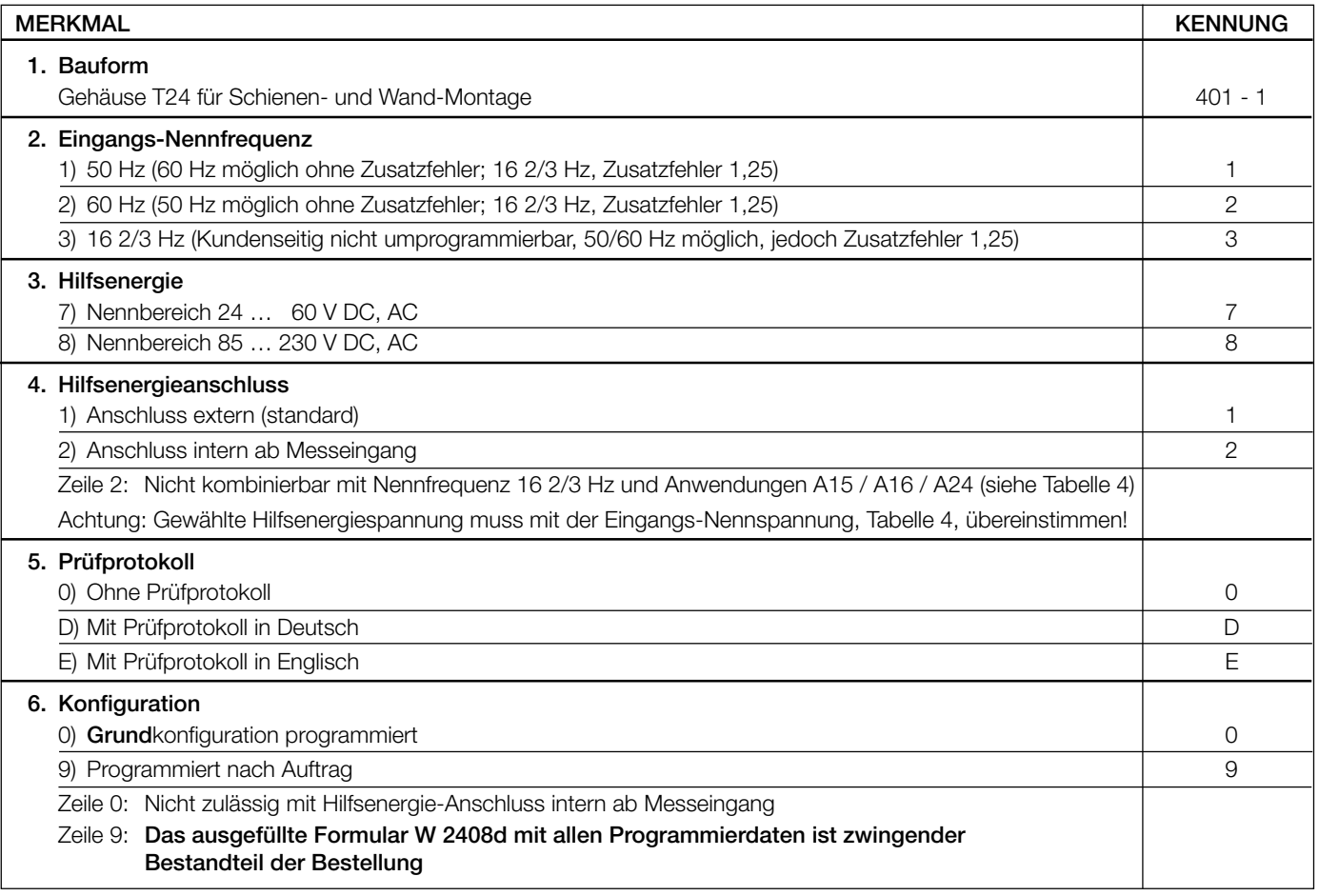

### **Tabelle 4: Programmierung**

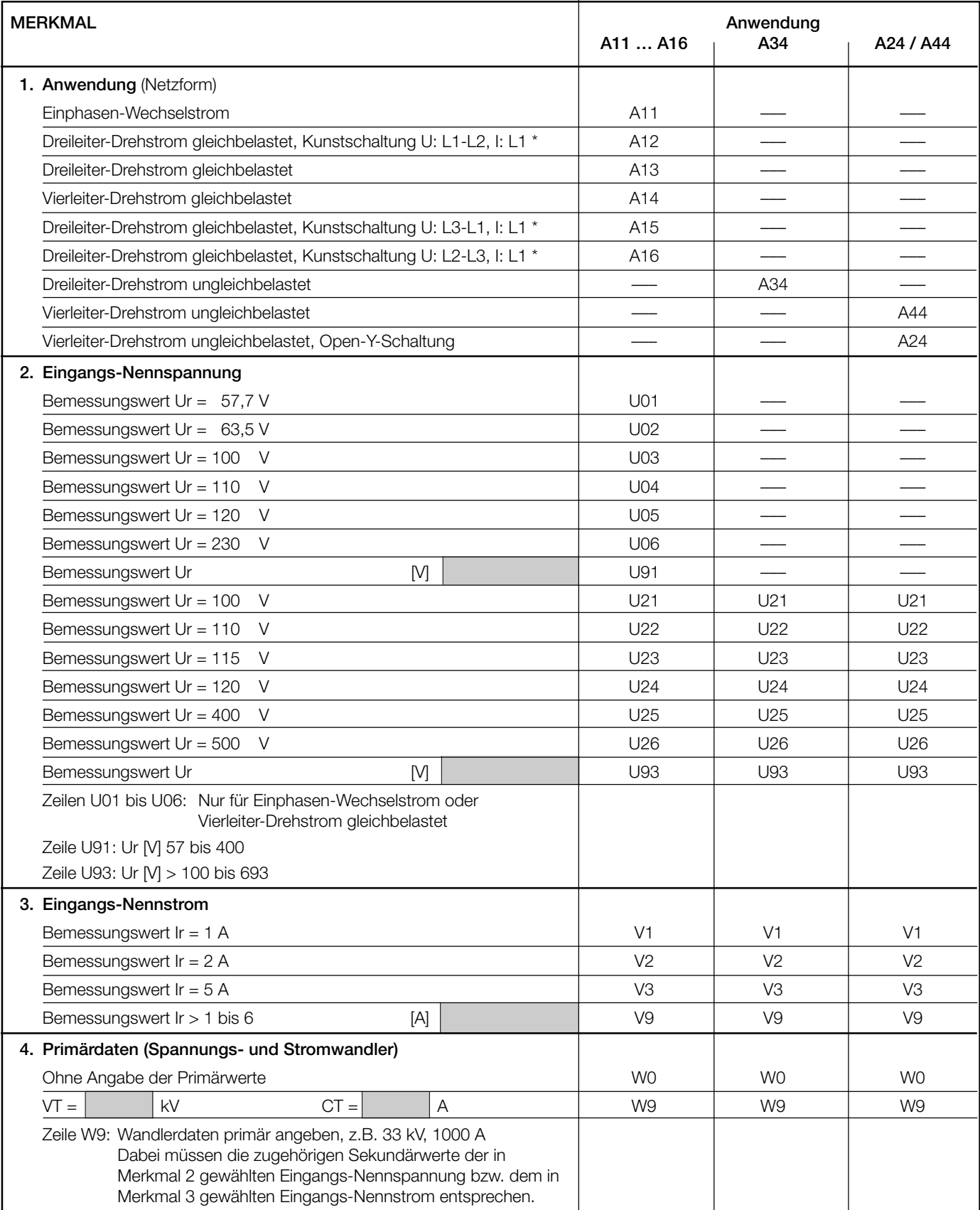

*\* Grundgenauigkeit 0,4 c*

Fortsetzung «Tabelle 4: Programmierung»

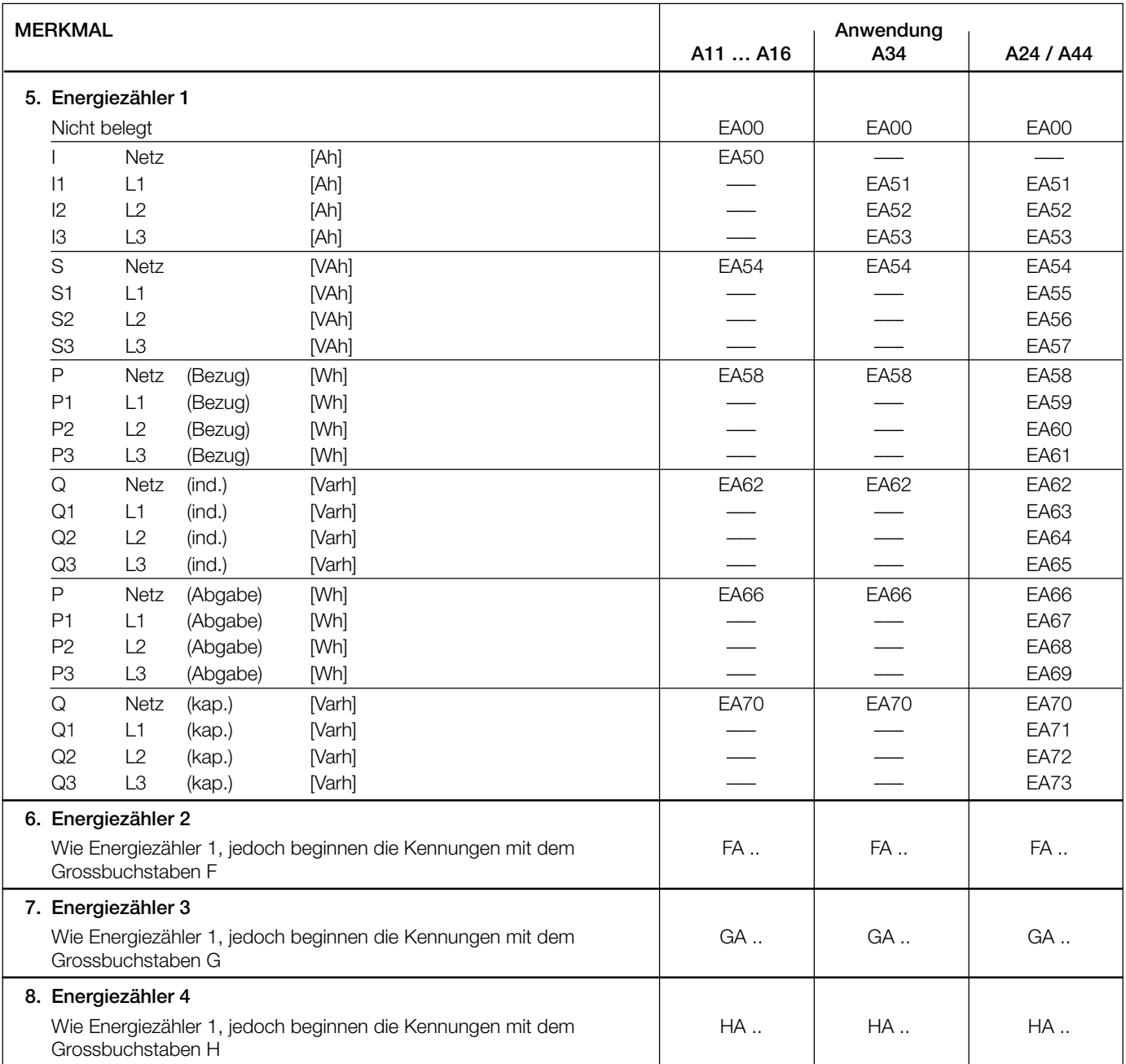

### **Normales Zubehör**

- 1 Betriebsanleitung für SINEAX DME 401, dreisprachig: Deutsch, Französisch, Englisch
- 1 leeres Typenschild zum Eintragen der programmierten Daten
- 1 Schnittstellen-Definition DME 401: Deutsch, Französisch oder Englisch

### **Elektrische Anschlüsse**

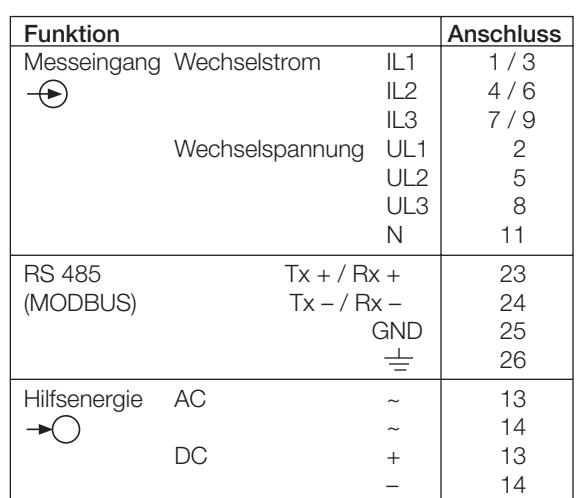

Bei Hilfsenergie ab Spannungseingang erfolgt der interne Anschluss wie folgt:

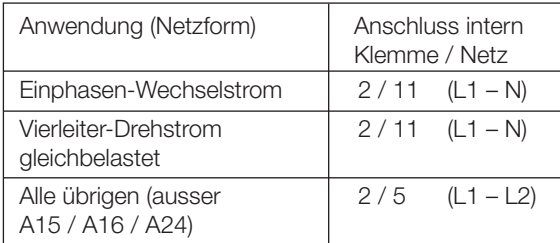

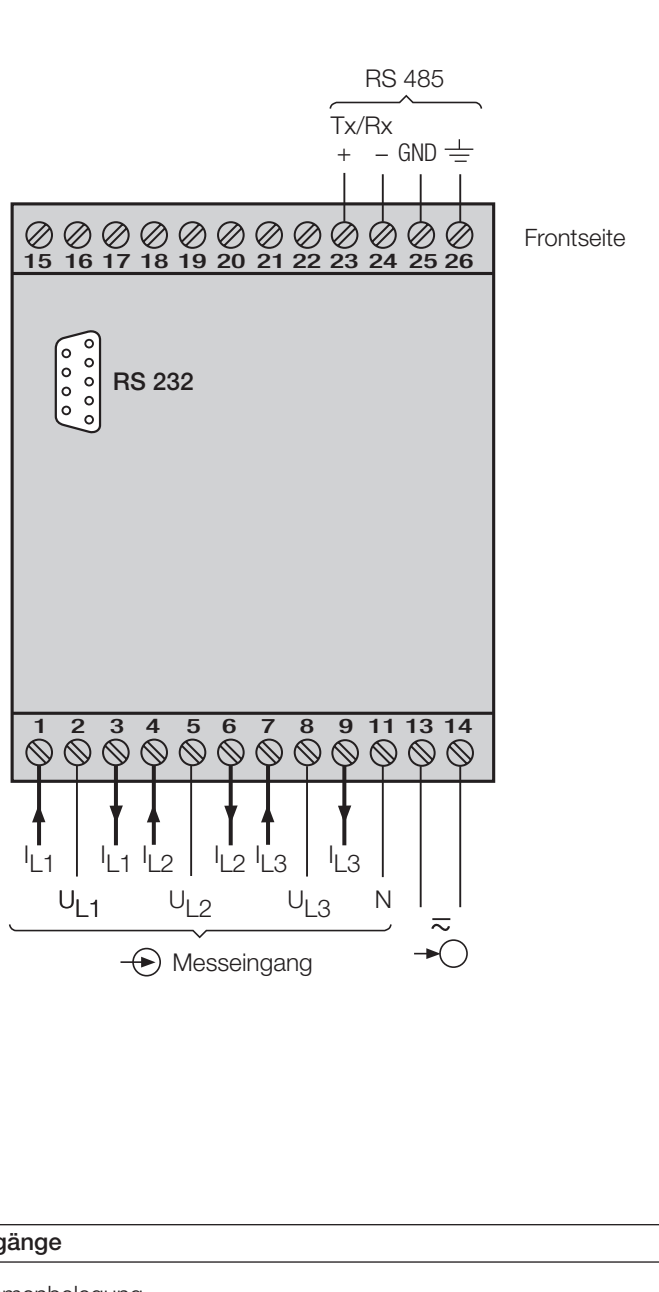

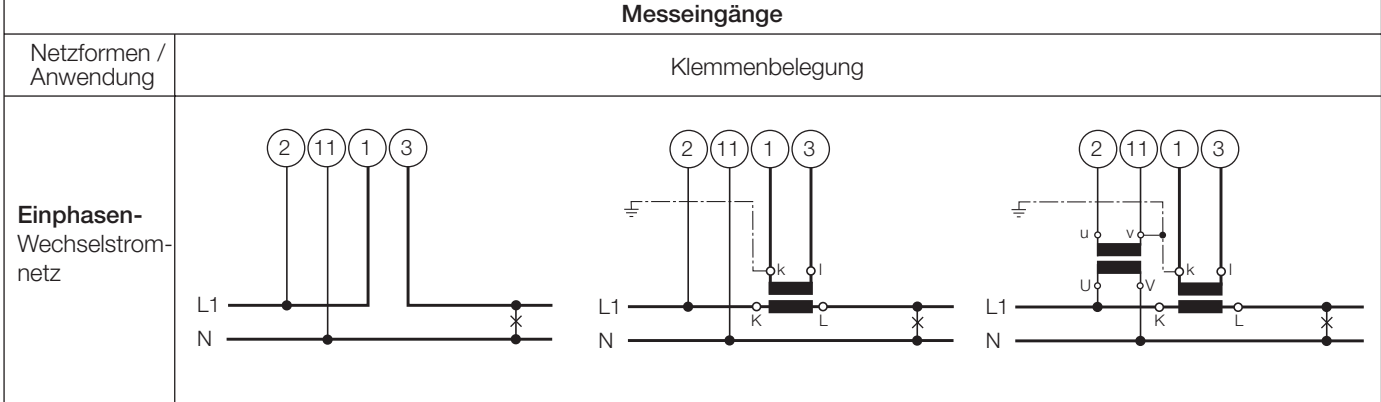

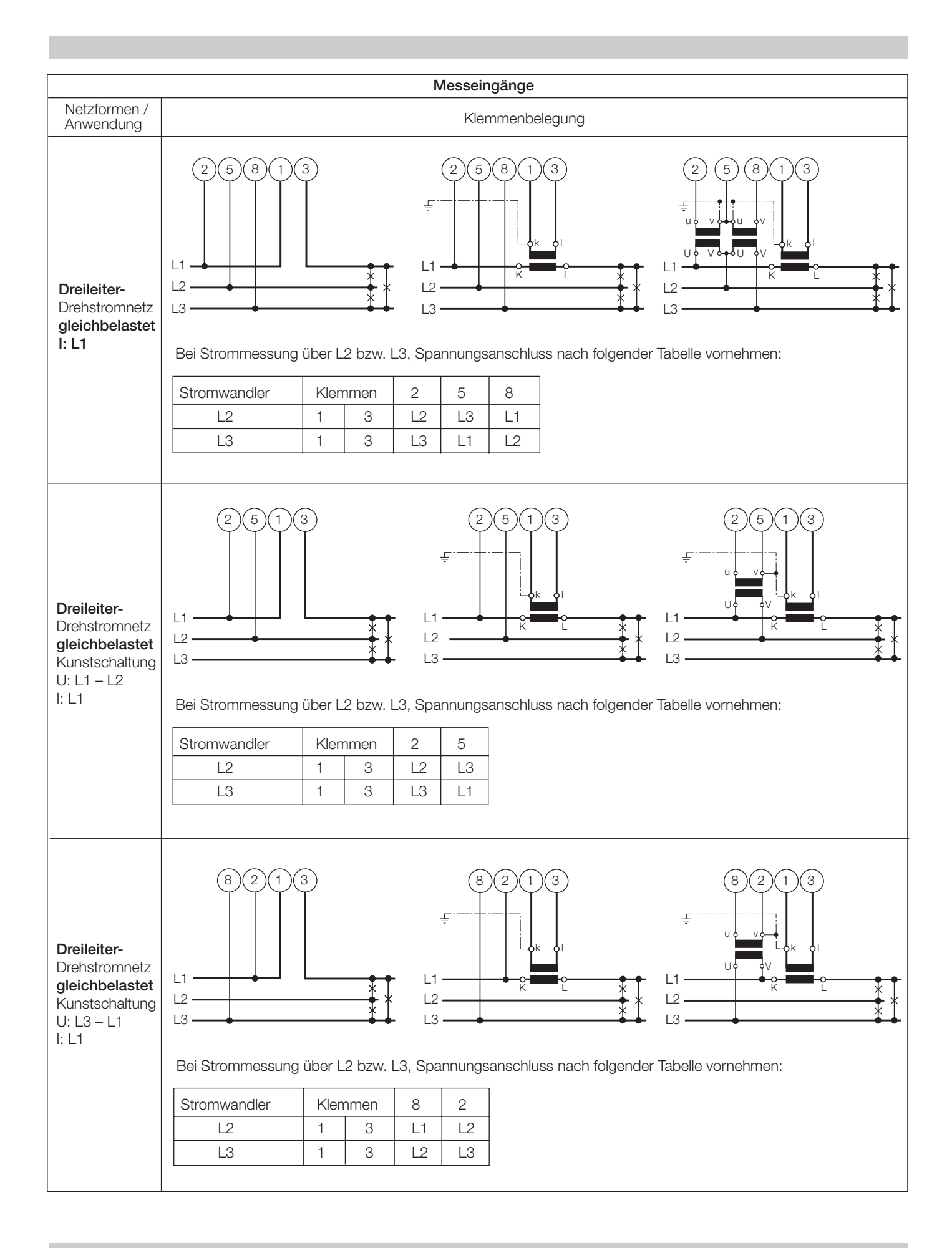

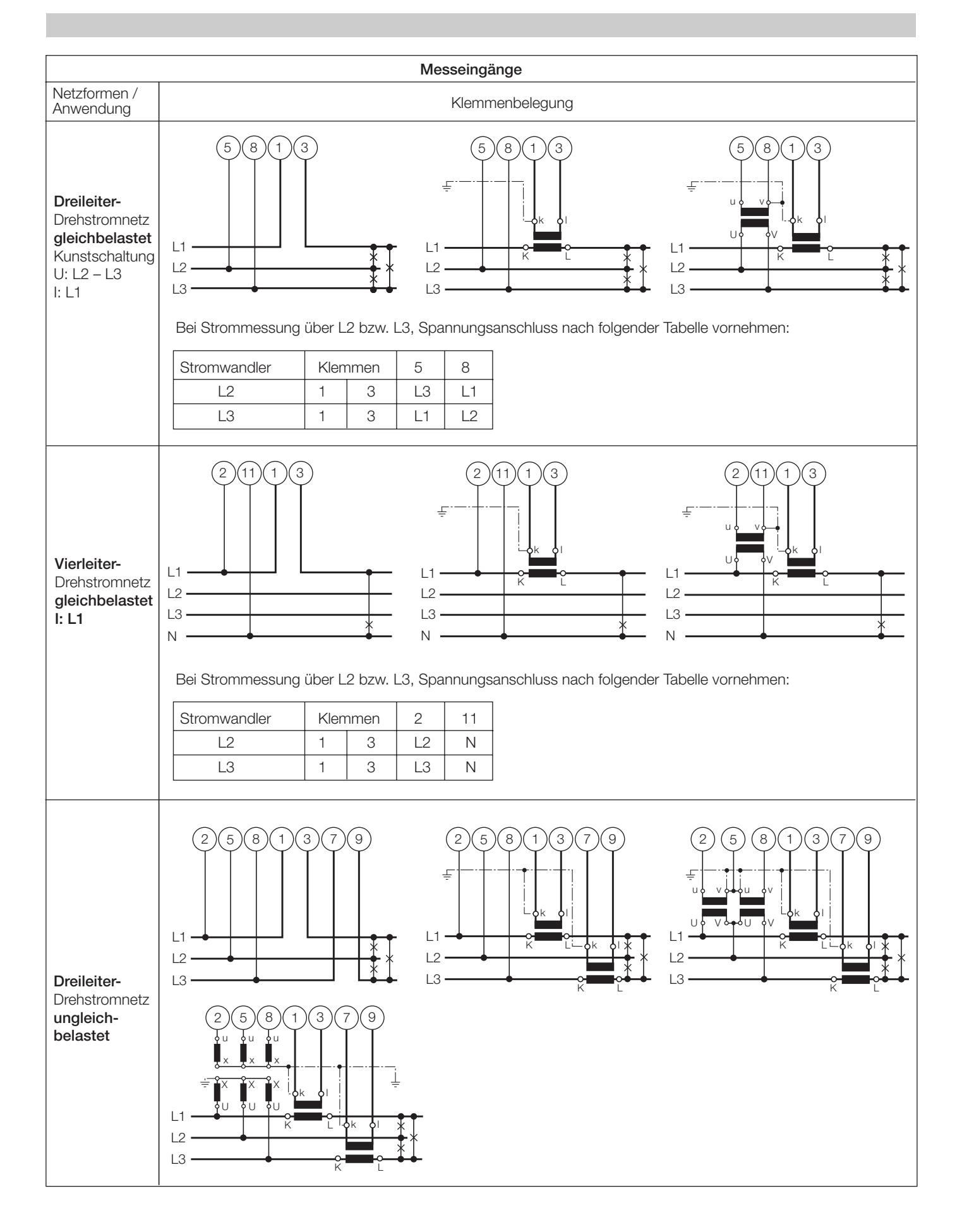

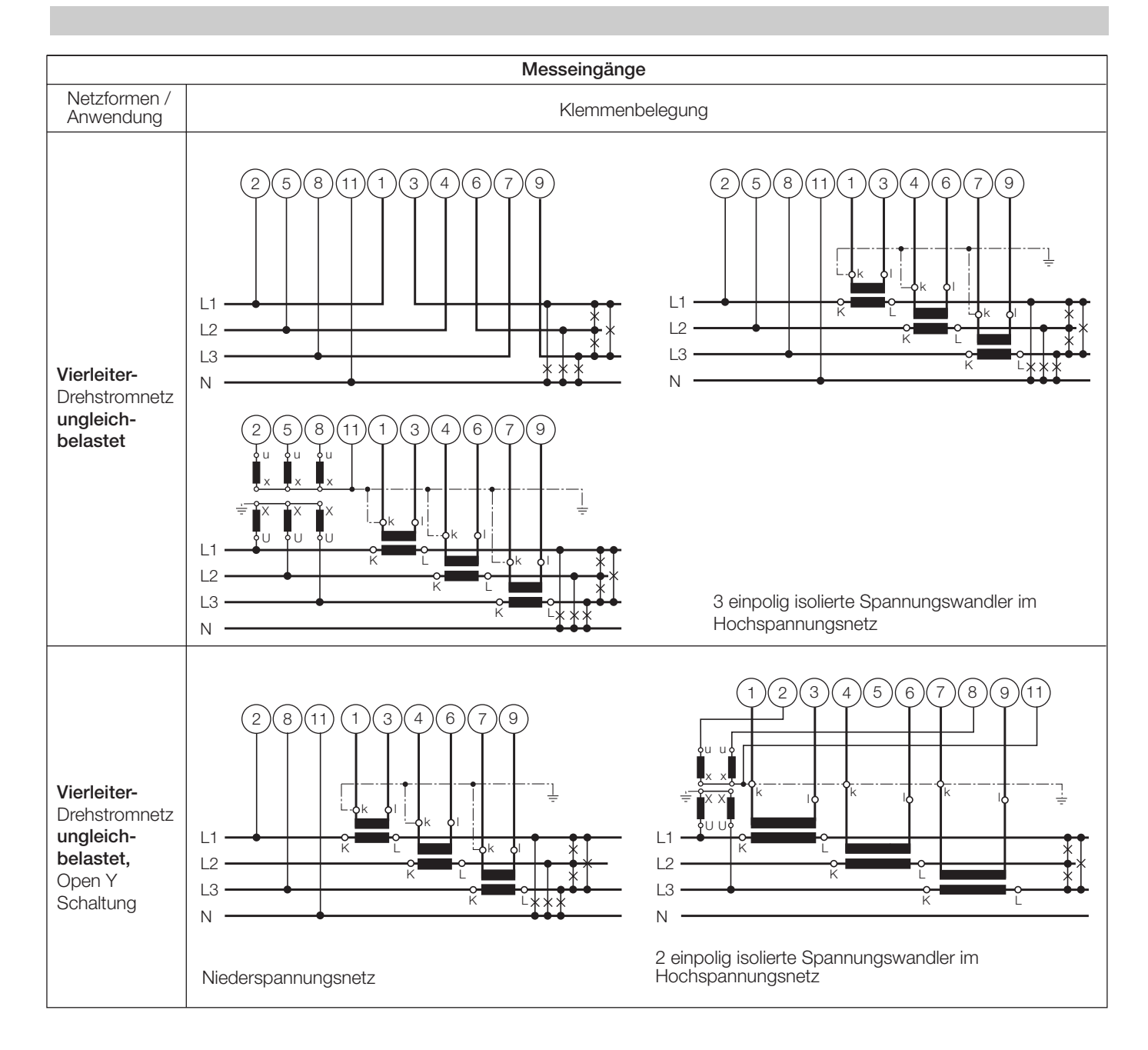

#### **Unterscheidung von PF, QF und LF**

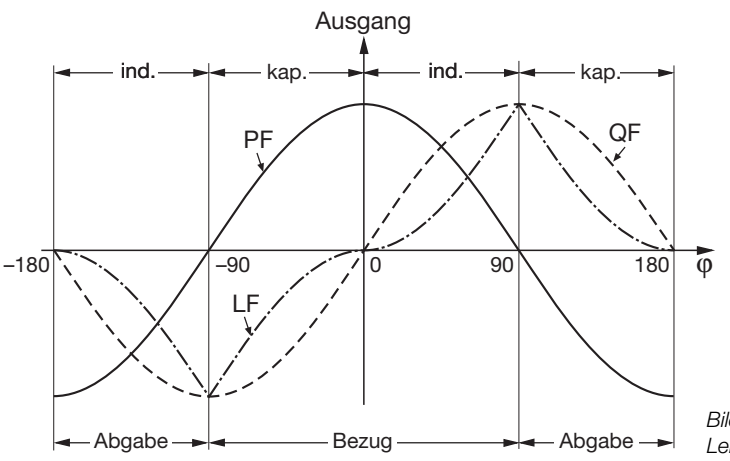

*Bild 3. Wirkfaktor PF ––––, Blindfaktor QF ------, Leistungsfaktor LF – - – - –.*

#### **Anschliessen der Geräte an den Bus**

Die RS 485-Schnittstelle des DME 401 ist von allen anderen Kreisen galvanisch getrennt. Für eine optimale Datenübertragung werden die Geräte mit einem dreiadrigen Kabel, bestehend aus einem verdrillten Adernpaar (Datenleitungen) und einer Abschirmung, verbunden. Durch die Abschirmung wird ein Potentialausgleich zwischen den einzelnen Busgeräten erreicht und die Einkopplung von Störungen vermindert. Der Schirm ist zu erden.

An den Bus lassen sich bis zu 32 Teilnehmer (inklusive «Master») anschliessen. Grundsätzlich ist der Anschluss von Geräten aller Hersteller erlaubt, welche sich an das Standard-MODBUS®-Protokoll halten. Geräte mit nicht galvanisch getrennter Bus-Schnittstelle dürfen nicht an den Schirm angeschlossen werden.

Die optimale Konfiguration für den Bus ist die «daisy chain»-Verbindung von Knoten zu Knoten, also eine Linienstruktur mit möglichst kurzen Anschlussabzweigungen. Zu lange Abzweigungen haben einen negativen Einfluss auf die Signalqualität (Reflexionen am Leitungsende). Stern- oder sogar Ringstrukturen sind nicht erlaubt.

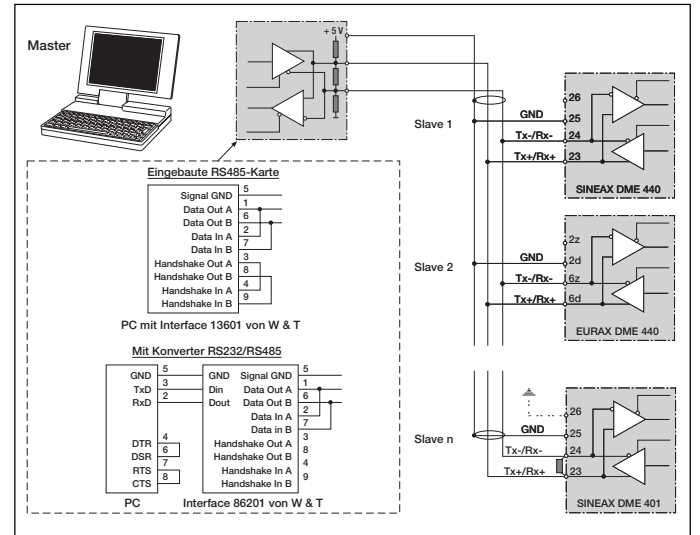

#### *Bild 4*

Es sind keine Abschlusswiderstände erforderlich, da die maximale Übertragungsrate vergleichsweise niedrig ist. Treten jedoch bei langen Verbindungen Probleme auf, so kann der Bus an den beiden Enden mit der charakteristischen Impedanz der Leitung abgeschlossen werden (zumeist 120 Ω). Schnittstellen-Konverter RS232⇔RS485 oder RS485-Schnittstellenkarten beinhalten zumeist ein zuschaltbares R-Netzwerk. Die zweite Impedanz kann direkt zwischen die Bus-Anschlüsse des am weitesten entfernten Gerätes geschaltet werden.

Bild 4 zeigt, wie der Anschluss des Messumformers DME 401 an den MODBUS erfolgen kann. Die Realisation der RS485-Schnittstelle kann mit einer in den PC eingebauten Schnittstellen-Karte oder mit einem Konverter erfolgen. Dies ist hier anhand der Interfaces «13601» und «86201» von W & T (Wiesemann & Theis GmbH) gezeigt.

Gedruckt in der Schweiz • Änderungen vorbehalten • Ausgabe 08.00 • Listen-Nr. DME 401-1 Ld

Aargauerstrasse 7 CH-5610 Wohlen/Schweiz Telefon +41 56 618 21 11 Telefax +41 56 618 24 58 e-mail: cbag@gmc-instruments.com http://www.gmc-instruments.com

#### *Wichtig:*

- *Alle angeschlossenen Geräte müssen unterschiedliche Adressen haben*
- *Alle Geräte müssen auf dieselbe Baudrate eingestellt sein.*

#### **Mass-Skizzen**

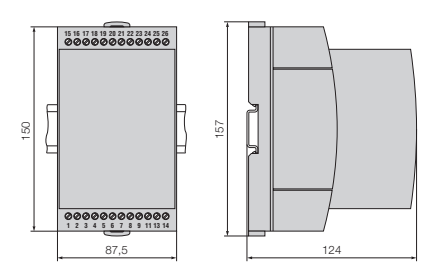

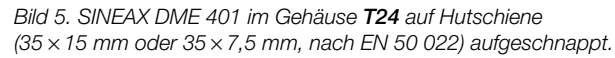

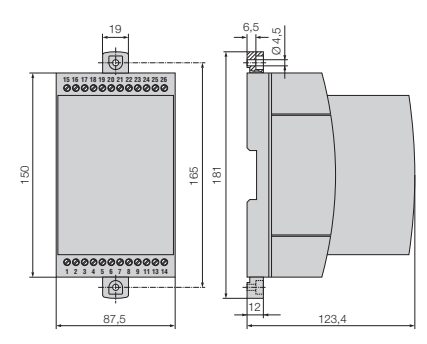

*Bild 6. SINEAX DME 401 im Gehäuse T24 mit herausgezogenen Laschen für direkte Wandmontage.*

### **Tabelle 5: Zubehör und Einzelteile**

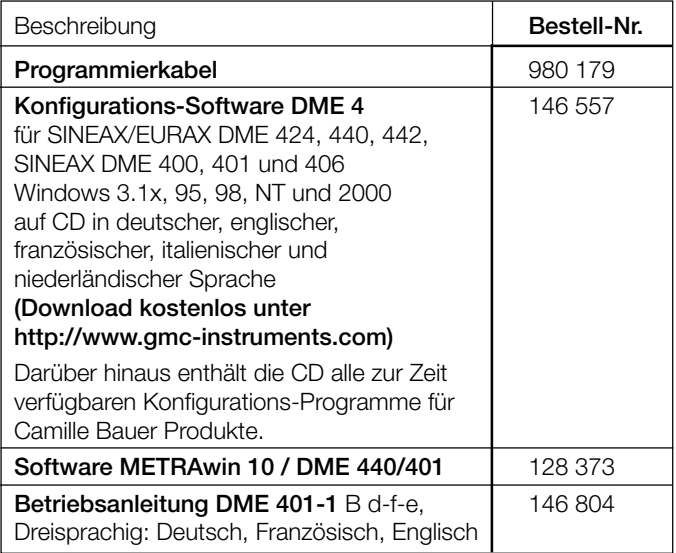

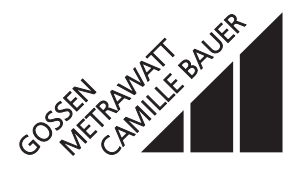